## Projekti SQUID: suprajohtavan magnetometrin käyttöliittymä

**Samuli Kaipiainen** (SQUID-projektin jäsen)

Seminaari: kälisuunnittelun vaikutukset ohjelmistoprosessiin (kevät 2007)

*Kälikurssin vierailuluento* –versio

## Innehåll

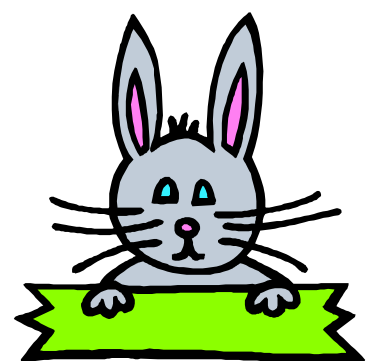

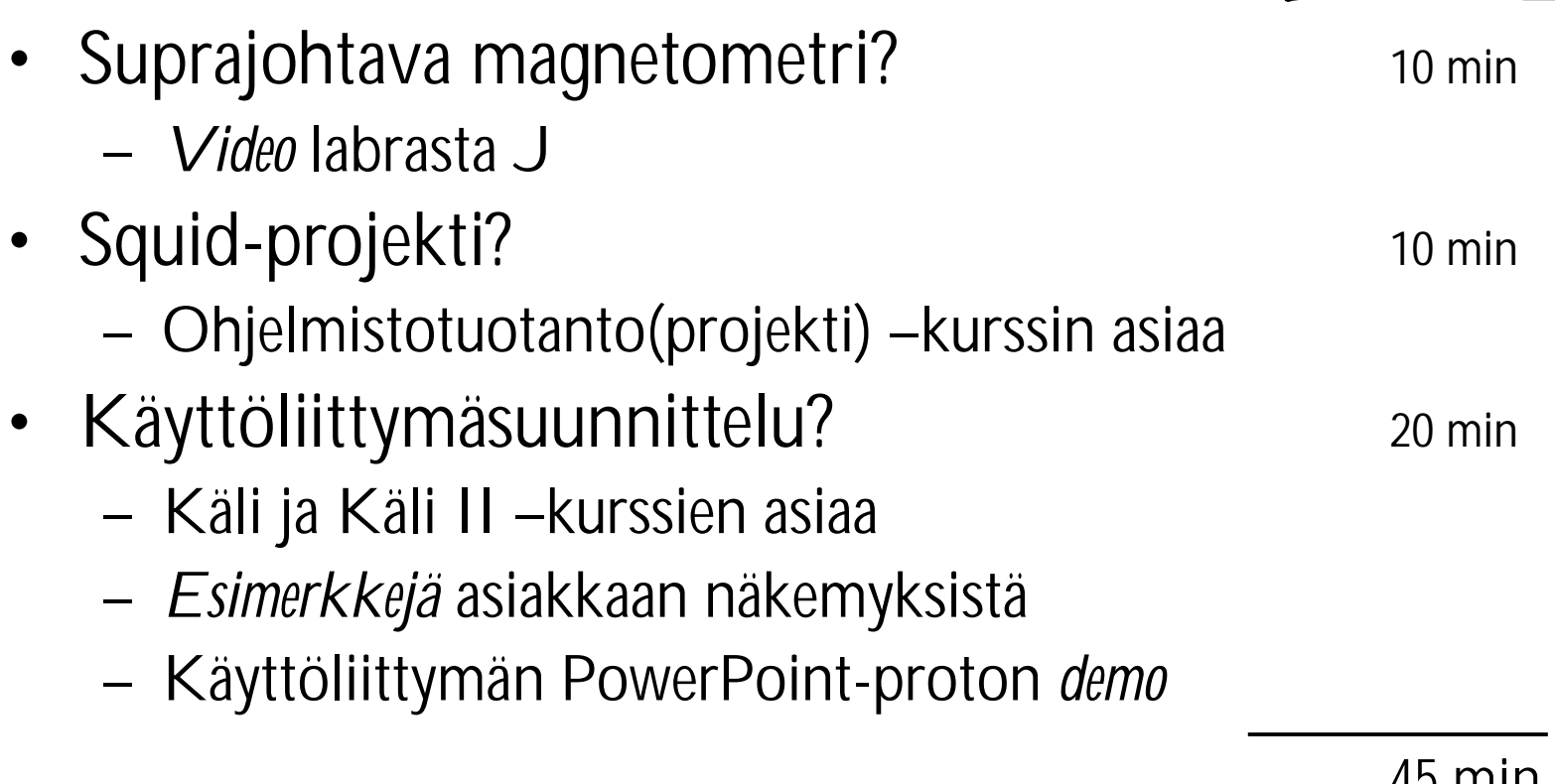

**45 min**

# Suprajohtava magnetometri?

- Geofysiikan laitoksella, Physicumin kellaribunkkerissa
- Kallis laite J
- Magnetometrillä voidaan nopeasti mitata kappaleen, yleensä poratun kivinäytteen, magneettisuus sekä demagnetisoida kappaleita.
	- Mittaustuloksilla voidaan esimerkiksi tutkia mantereiden liikkeitä vuosikausien aikana, kuten määrittää Antarktiksen sijainti 8 miljoonaa vuotta sitten kivien magneettikentän perusteella

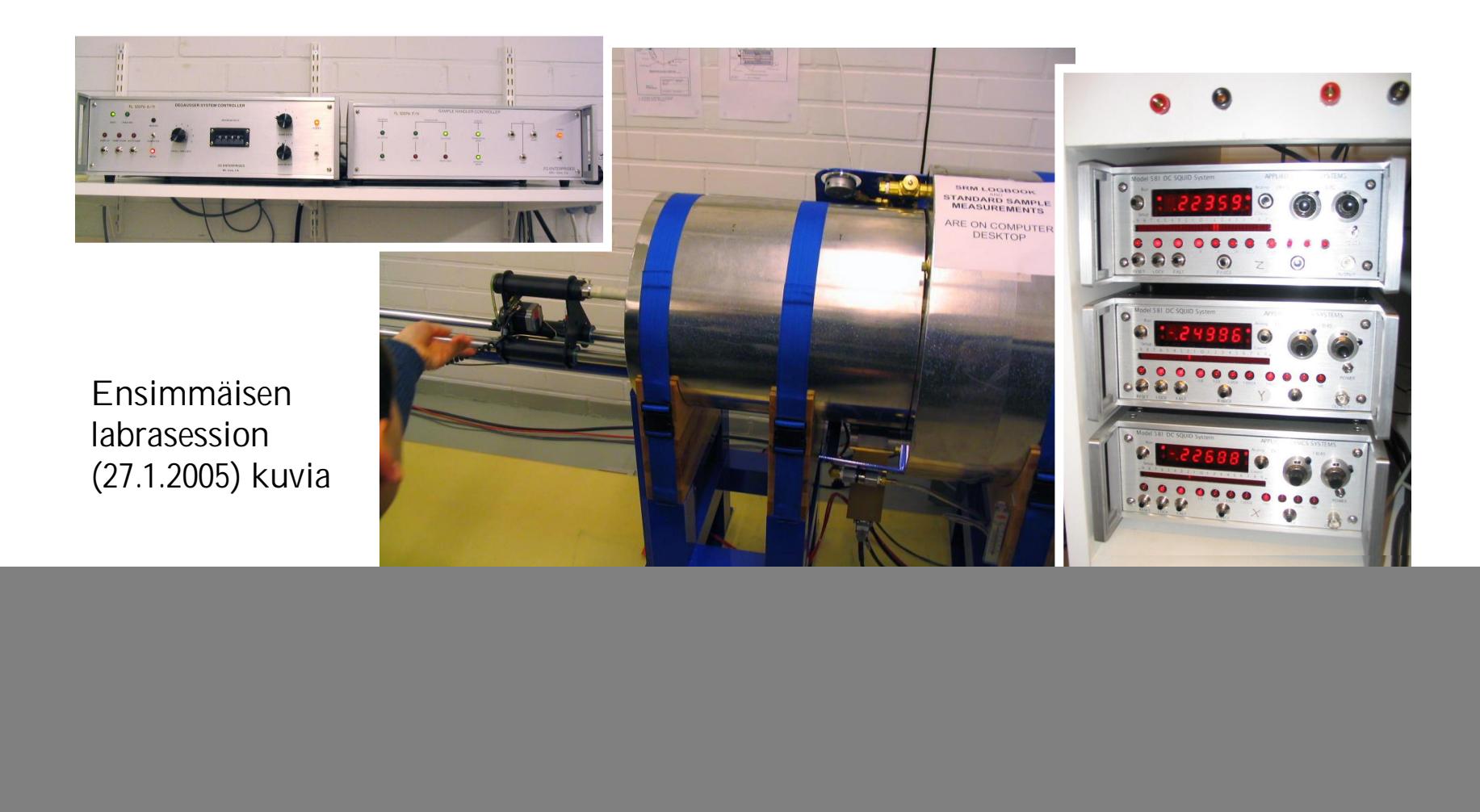

**SQUID-laitteisto**: suprajohtava magnetometri (keskellä) ja siihen liittyvät ohjauslaitteet [asiakkaan 25.1.2005 pitämä esitelmä]

**Boil off** 

 $0.1032$  $222$ SQUIDelectronics

Stepping

motor drivers

#### $\times$

![](_page_4_Figure_2.jpeg)

(Lähes) valmis *Ikayaki*-ohjelma valmiina tulostamaan

31.1.2007

# SQUID-projekti

- Ohjelmistotuotantoprojekti keväällä 2005
	- asiakkaana geofysiikan laitoksen johtaja Lauri Pesonen, sekä hänen tutkijansa Fabio Donadini ja Tomas Kohout » englanninkielinen projekti
- Uusi käyttöliittymä magnetometrille
	- vanha ohjelma vaikeakäyttöinen, eikä sillä edes pysty tekemään kaikkea tarvittavaa
		- » asiakas joutuu käyttämään Excel-taulukoita ja DOS-pohjaista kuvaajanpiirto-ohjelmaa, sekä muokkaamaan tiedostoja käsin toiseen muotoon
	- projektin tarkoitus oli nimenomaan **panostaa käliin**

# Ai miks hyvä esimerkki?

- Kälikurssin opit "oikeassa maailmassa"?
	- Työmaailmassa ei saa tehdä asioita kunnolla :(
		- » kevään käliseminaarissa monta surkeaa esimerkkiä (toisaalta myös muutama onnistunut työprojekti)
	- Ohtuprojektissa saa ja on tarkoituskin :)
- Käyttöliittymäsuunnittelu?
	- Projektin alussa **paljon** juuri **kälikurssin** oppeja
		- » …sekä **käli II**, joka toisena syksynä, nam nam :)

# Projektin prosessimalli

- Sovellettu vesiputousmalli, jossa käyttöliittymäsuunnittelu sijoitettiin jo vaatimusmäärittelyvaiheeseen
- Vaatimusmäärittely kesti 35 päivää
	- suunniteltu kesto 28 päivää, sekin pidempi kuin ohtuprojekteissa tavallisesti (siihen aikaan ainakin)

![](_page_7_Figure_4.jpeg)

31.1.2007 8

## Vaatimusmäärittely

![](_page_8_Picture_15.jpeg)

SQUID-projektin vaatimusmäärittelyvaiheen tarkempi aikataulu

## Propagandaa J

- SQUID-projekti oli varsin onnistunut:
	- **Kälisuunnittelu** vaatimusmäärittelyvaiheessa sai aikaan toimivan käyttöliittymän, joka siirtyi lähes samanlaisena valmiiseen ohjelmaan
	- Asiakas oli **uutterasti** mukana projektissa, mikä lisäsi projektitiimin yhteishenkeä
	- Projektitiimi oli kokenut ohjelmoimaan? ^^

# Ongelmia…

- Projektitiimi oli pitkään **täysin pihalla** magnetometrin toiminnasta ja asiakkaan työnkuluista
	- käyttäjätarkkailut auttoivat ja toivat lisää tietoa
- Asiakkaalla oli **vahva käsitys** siitä, millaisen kälin he haluavat
	- tiimi joutui perustelemaan omia (parempia) ratkaisujaan
	- asiakas ei ymmärtänyt protojen ja suunnittelun tärkeyttä
- Toteutus paisui (kaksi kertaa) suuremmaksi kuin oli suunniteltu

![](_page_10_Picture_7.jpeg)

[Laurin luento 9.3.2005]

## Demo: asiakkaan näkemyksiä kälistä

• Asiakkaan heti projektin alussa (25.1.2005) pitämän esitelmän PowerPoint-kalvoja [2Gsoft.ppt, newsoftware.ppt]

![](_page_11_Figure_2.jpeg)

# Käyttöliittymäsuunnittelu

- Yhteiset kälisessiot
	- pohdittiin menetelmiä käyttötapausten keräämiseksi
		- » asiakkaan pitämien esitelmien jälkeen, kun kaikki oli sekavaa
	- **suunniteltiin, piirrettiin ja leikeltiin** paperiprotoa käyttöliittymästä
		- » ensimmäisten käyttäjätarkkailujen jälkeen, kun asiat alkoivat valjeta ja saatiin tavoitepohjaisia käyttötapauksia
- Käyttäjätarkkailut
	- kolme käyttäjätarkkailua asiakkaan labrassa
- **Tavoitepohjaiset käyttötapaukset**
	- joiden pohjalta käliä alettiin rakentaa sovelletulla GDD:llä

# Käyttäjätarkkailut

- Kolme käyttäjätarkkailua
	- seurattiin asiakkaan **oikeaa työnkulkua** magnetometrin kanssa laboratoriossa
	- kaksi projektitiimin jäsentä kussakin
		- » muistiinpanot ja ruudunkaappausvideot
- Kukin tarkkailu tuotti tavoitepohjaisen käyttötapauksen – ja kaikki onnellisesti hieman erilaisia

![](_page_13_Picture_6.jpeg)

![](_page_13_Picture_79.jpeg)

# Ensimmäinen käyttäjätarkkailu

Murs,

Tapaaminen meni ihan kivasti, **ongelmana tosiaan oli se että Fabio koitti selittää vain ohjelman toimintaa mutta lopulta hän tajusi että me haluttiin Oikea tapaus eikä vain ohjelman esittelyä**. Noh me sit saatiin aika perinpohjainen pika-esitys. Kävi ilmi että normaali prosessi kestää Pitkään joten teimme vain yhden lyhyen mittauksen ja saimme yhden käyttötapauksen ainekset.

**Siinä ohessa jutellessa sai selville että ehkä käyttötapauksia yleensä on 3 tapaisia: Mannerten liikkeiden selvitys, Maan magneettikentän historialliset muutokset ja avaruuden magneettikenttien mittaaminen**. Vuokaaviossa näytti olevan neljä Erillaista tapaa mitata kun nopeasti katso, me kai tehtiin niistä Automaattinen AF mittaus polku. Siltä se ainakin vähän tuntui näin sivuhuomiona jos joku sitä tiiraili :)

**Nopeasti sanottuna prosessi oli Monivaiheinen ja loppu käsittely kaameaa kun SQUID:sta ei saatu ulos sitä mitä haluttiin. He käyttivät exel-taulukoita ja piirtämiseen dos-pohjaista softaa 8)**

**Fabio on tekemässä jotain tutkimusta (joka kestää kuukauden) laboratoriossa joten hän on siellä tekemässä töitä usein** ja hän sanoi että ainakin keskiviikkona olisi tekemässä jotain mittauksia. Mutta esim. ensi keskiviikkona minulla on Fysiikan Laboratorio (sekä koulua 10-14), harmi kyllä, 15.15-18.00. Jos joku muukin haluaa tehdä käyttäjätarkkailua niin voi yrittää, vaikka ois varmaan hyvä jos samat henkilöt tekee sen. **Sovittiin että ensi kerralla voitaisiin seurata todellista käyttöä, eikä hätäisesti kasaan vetäistyä esitelmää. Vaikka se olikin ihan hyvä lopulta :)**

Ensimmäisen käyttäjätarkkailun muistiinpanoja [Aki Korpuan sähköposti 7.2.2005]

## Demo: ensimmäinen tavoitepohjainen käyttötapaus käliprotolla

### Use case 1: Erkki studies the movement of Antarctis

### **Erkki's goal:**

To measure where Antarctis was 180 miljon years ago.

#### **Information:**

- Now is Tue 8.2.2005 at 14:27

- Erkki is in laboratory at Physicum

### **Erkki's knowledge:**

- He has many samples from Antarctis, hand sample, drill's, logbook and data from earlier measurements.

- He has available libra, waterpool and SQUID-equipment and continent draw program.
- He can assume good results because sample is Basalt and he knows how basalt usually is magnetised.
- Hand sample has line which projects to north pole and on drill is same line.

### **Logbook:**

Area: Antarctis Map: 1134 Site: Utpostane X: Lat: 344 Y: Long: -74 Sample: UP-17 Core ]/Hand[x] Rock Tybe: Basalt Orientation: Date: 14.06.1997 Time: 13:02 Dip 14

Magn. decl: 289 + -9 = 280

![](_page_15_Picture_15.jpeg)

![](_page_15_Figure_16.jpeg)

Ensimmäinen tavoitepohjainen käyttötapaus (Erkin tilalla oli alun perin Fabio) [vaatimusdokkari, liite 1]

Lopullinen PowerPoint-prototyyppi [vaatimusdokkari, liite 1]

Comments: Dike 10m tos, fine

grained, altered?

# Siis: käyttöliittymän polku

- Asiakkaan esitykset ja käli-ideat
- Käyttötapausten keräämisen suunnittelu
- Käyttäjätarkkailut
- **Tavoitepohjaiset käyttötapaukset**
- **Paperiproto ~GDD:llä**
- **PowerPoint-proto**
- **Demottiin asiakkaalle, pieniä korjauksia**
- Koodattiin suunniteltu käli

## Projektin kasausohje

![](_page_17_Figure_1.jpeg)

![](_page_18_Figure_0.jpeg)

![](_page_19_Figure_0.jpeg)

## Palautetta

### **FABIO's COMMENTS**

SOFTWARE

In general Ikayaki works properly (after 1 week of real measurements!) communication is fine

calculations of magnetic directions and intensity were tested with other magnetometers and seem ok.

**GUI looks pretty** 

Exporting can be improved (see others)

### Bugs:

When the screensaver goes on, one row is not saved in the \*.ika file Exporting: right click ->export as works fine

Choose from menu "file -> export" no extension is added. Sometimes the program does not respond while measuring AF sequence. (Johanna Salminen)

### Others:

- \*.tdt file: Intensity should be up to 2 decimals precise (e.g. 1.xx mA/m)
- \* dat file: the header does not include Volume and Mass

\*.srm file: has been changed into \*.ika file.

**COMMUNICATION WITH GROUP** 

Communication with the whole group was fine. There has been a good cooperation, which ended up with a new, easy to use and "error-free" software.

![](_page_20_Picture_16.jpeg)

### **(klippeti klip)**

· FUTURE PLAN

There is quite a list of to-do things already. However, next step should emphasise the statistical analysis of the data. I think that the exported \*.dat file will be used by a new software that will analyse the magnetic components and check its reliability, as well as include the facility for pole calculation. Basically the entire fisher statistic at a sample / site / region level.

• GENERAL CONCLUSION

Working with the group has been nice and successful. The software is good and can be used for measuring with SQUID. Most of the requirements were developed successfully.

### Palautetilaisuudessa 13.5.2005 Fabiolta saatua

## Lähteet

- 1. Projekti SQUID (kevät 2005). <http://www.cs.helsinki.fi/group/squid/.>
- 2. SQUID-projektin pöytäkirjat. <http://www.cs.helsinki.fi/group/squid/dokumentit.shtml.>
- 3. Luontola, E. Final report 1.0 (SQUID-projekti). <http://www.cs.helsinki.fi/group/squid/docs/finalreport-1.0.pdf.>
- 4. Jormalainen, M., Kaipiainen, S., Korpua, A., Luontola, E. ja Sysmäläinen, A. Reguirements document 1.1 (SQUID-projekti). <http://www.cs.helsinki.fi/group/squid/docs/requirements-1.1.pdf,> //www.cs.helsinki.fi/group/squid/docs/requirementshttp://www.cs.helsinki.fi/group/squid/docs/requirements-ap http://www.cs.helsinki.fi/group/squid/docs/require
- 5. Jormalainen, M., Kaipiainen, S., Korpua, A., Luontola, E. ja Sysiväläinen, A. SQUID-prottin esittelykalvot ohjelmistotuotantoprojektien demopäivälle. <http://www.cs.helsinki.fi/group/squid/docs/drafts/esitys-2005-04-26-2.ppt.>
- 6. Laakso, S., Latva-Koivisto, A. Käyttöliittymät-kurssin luentomoniste (kevät 2006). http://www.cs.helsinki.fi/u/alatvako/kl-2006/Kayttoliittymat-opetusmoniste-2<mark>00</mark>6.com
- 7. Project Mavis (spring 2006). http://www.cs.helsinki.fi/group/mavis/
- 8. Taina, J. Ohjelmistotuotantoprojektien aikataulu. <http://www.cs.helsinki.fi/group/ohtu/projekti/opros.htm.>
- 9. Blueberry Software, BB FlashBack. <http://www.bbsoftware.co.uk/.>

31.1.2007 **22.2007**